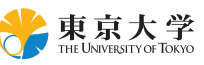

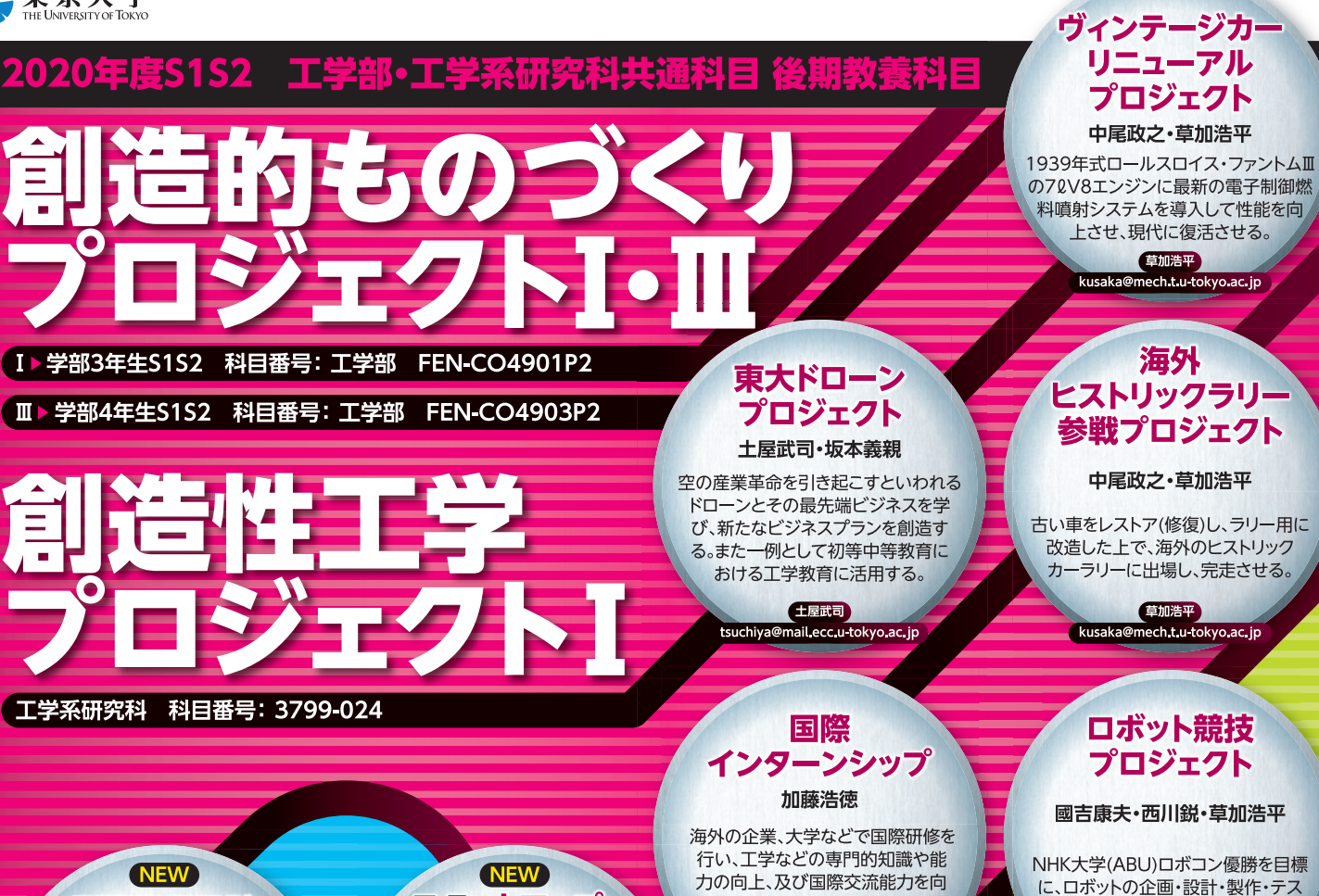

スタートアップ・ ワークショップ (本郷) 長藤圭介・杉上雄紀

ビジネス・メディアアート・社会課題解決<br>のアイデア発想ワークショップに参加 し、駒場生・東京芸術大学生らと共に アイデアの原石の発掘やその実現 を目指す仲間作りを行う。ソニ 東大社会連携講座の一環。

杉上雄紀 yuki sugiue@ignite-your-ambition.com

UΤ

-ズ・

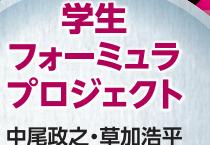

国際衛星設計

プロジェクト

六川修一・リチャードソン・マット

衛星設計コンテストに参加して、衛星設

計、システム工学、国際的なチーム

ワークの実践を通じ、上位入賞を目

指すプロジェクト。

リチャードソン・マット

richardson@cce.t.u-tokyo.ac.jp

学生フォーミュラ日本大会出場をめ ざし、フォーミュラレーシングカーを 企画、設計、製作、試験するプロ ジェクト。

> 重加浩平 kusaka@mech.t.u-tokyo.ac.jp

> > ジェクトの

認するには、

**INT** 

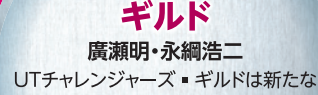

チャレンジャー

ことにチャレンジしたい人の組合のよ うな組織。プロのアドバイスを得なが ら、新しい技術・サービス・製品など を考え、試し作り上げる。

**EX編造**<br>Engtna@g.ecc.u-tokyo.ac.jp

アクセスして下さい。

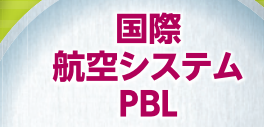

上させる。イアエステ研修のみを

対象。

加藤浩徳

飛行ロボット

プロジェクト

十屋武司

全日本学生室内ロボットコンテスト

に出場可能な模型飛行機サイズ

の室内用飛行ロボットを製作する

中で、チームによる航空工学の

実践を行う。

**ELERTED** tsuchiya@mail.ecc.u-tokyo.ac.jp

kato@civil.t.u-tokyo.ac.jp

中村裕子・エントジンガー・ヨルグ ボーイング社と連携して航空関係 の国際的なPBL(Project-Based

Learning) を実施する。

中村裕子 utcair@gmail.com

佐藤千惠 sato@biztech-inc.co.jp

トランを行う。

西川 鋭<br>Creative\_robot@isi.imi.i.u-tokyo.ac.jp

雷気白動車

プロジェクト

中尾政之·草加浩平

電気自動車(EV)レースシリーズに参戦

こ。。<br>することを通してEVの特性を理解し、

その性能向上に取り組む。今年度は

テスラモデルSで参加予定。来年度

の使用車両の選定を通して、各車

両の特性を知る。

草加浩平<br>kusaka@mech.t.u-tokyo.ac.jp

**A1A2開講** 

研究からの

国際社会チャレンジ

六川修一・佐藤千惠

「自分の専門テーマを価値とするための

世界展開シナリオ」をスマートシティを

対象に実践的に開発! 都市生活、都

市経営へのあなたの貢献とは!?

東京大学大学院 工学系研究科 **SCHOOL OF ENGINEERING** 

## 直接的

## または下記のURLをご確認下さい。

http://iiiee.t.u-tokyo.ac.jp/InnovSoc/news/20200402.html 4月2日以降にプロジェクトの内容を確認することができます。

<mark>東京大学</mark>大学院工学系研究科 国際工学教育推進機構 プロジェクト型工学教育センター、工学教育部門 工学人材の国際社会実装力養成拠点 Tel:03-5841-1645 E-mail:kawanaka@cce.t.u-tokyo.ac.jp(川中孝章)